# **CommonRuby - Feature #8258**

# **Dir#escape\_glob**

04/12/2013 10:05 AM - steveklabnik (Steve Klabnik)

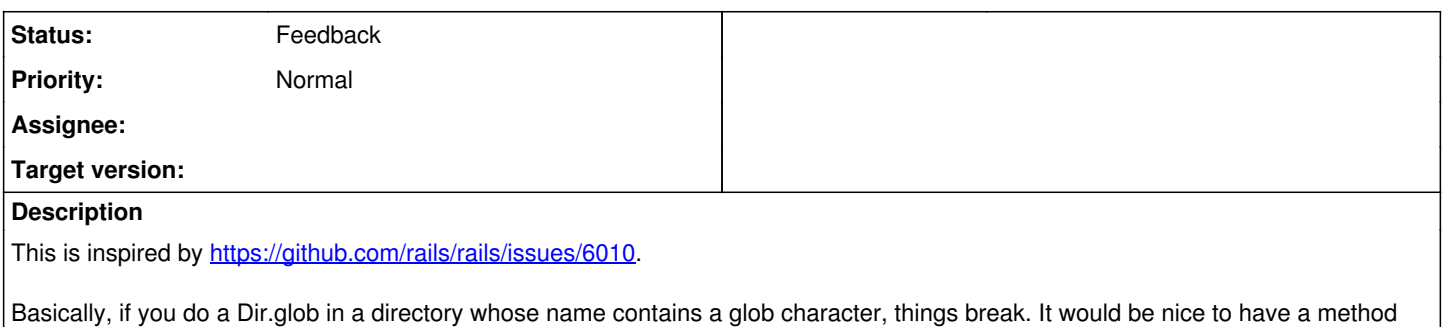

# **History**

# **#1 - 04/13/2013 12:01 AM - rkh (Konstantin Haase)**

File.fnmatch\_escape would make more sense, imo.

## **#2 - 04/13/2013 01:31 AM - headius (Charles Nutter)**

rkh (Konstantin Haase) wrote:

File.fnmatch\_escape would make more sense, imo.

But it would be harder to remember when what you want is "glob" :-)

which would escape the input so that we can Dir.glob inside of those directories.

Why not just {Dir,File}.quote or .escape, to match Regexp.quote/escape? I would vote for File.escape, a method that escapes any file path to make it suitable for globbing.

## **#3 - 04/13/2013 08:07 AM - steveklabnik (Steve Klabnik)**

I don't feel strongly about the name, specifically.

## **#4 - 04/14/2013 06:34 PM - Eregon (Benoit Daloze)**

headius (Charles Nutter) wrote:

rkh (Konstantin Haase) wrote:

File.fnmatch\_escape would make more sense, imo.

But it would be harder to remember when what you want is "glob" :-)

Why not just {Dir,File}.quote or .escape, to match Regexp.quote/escape? I would vote for File.escape, a method that escapes any file path to make it suitable for globbing.

I agree, this would be strictly superior.

I guess the most common use case is globbing on a directory recursively, so only the base directory is to be escaped, but this is not worth a specific method I think and could be done easily: Dir.glob("#{Dir.escape dir}/\*\*/\*.rb") { |file| ... } Pathname could likely avoid this problem nicely in this situation: dir = Pathname("some\_dir"); dir.glob("\*\*/\*.rb") { |file| ... }

#### **#5 - 04/14/2013 08:39 PM - Eregon (Benoit Daloze)**

What is more worrying is implementations differ quite a bit in treating \ as an escape for these glob characters  $(\{, \}, [], *, ?)$ .

From my tests:

- MRI handle them fine
- Rubinius does not handle escaped  $[$ ,  $\{$  and  $\}$ .
- JRuby does not handle escaped [ and ] (For details, see <https://travis-ci.org/eregon/path/builds/6326360>)

If I am not mistaken, escaping is as simple as: dir.gsub( $\frac{1}{\|v\|}\$ |\?|\{|\}/, '\\\\' + '\0').

- $\bullet$  Rubinius does not handle escaped [,  $\{$  and  $\}$ .
- JRuby does not handle escaped [ and ]

These are implementation bugs, imo, and nothing to worry about here.

If I am not mistaken, escaping is as simple as: dir.gsub(/\[|\]|\\*|\?|\{|\}/, '\\\\' + '\0').

Yes, but it shifts responsibility for keeping this up to date from the user code to the Ruby implementation, and should be flag dependent. I.e. Ruby 2.0 introduced the EXTGLOB flag.

#### **#7 - 04/15/2013 07:29 AM - Eregon (Benoit Daloze)**

rkh (Konstantin Haase) wrote:

- $\bullet$  Rubinius does not handle escaped [,  $\{$  and  $\}$ .
- JRuby does not handle escaped [ and ]

These are implementation bugs, imo, and nothing to worry about here.

But it means the problem will not be solved in the general case before a while. It must also have been problematic for some time, so I guess we are not in a hurry either.

If I am not mistaken, escaping is as simple as: dir.gsub( $\frac{1}{\|}\|$ \\*|\?|\{|\}/, '\\\\' + '\0').

Yes, but it shifts responsibility for keeping this up to date from the user code to the Ruby implementation,

I agree there should be Dir.escape or Dir.escape\_glob.

and should be flag dependent. I.e. Ruby 2.0 introduced the EXTGLOB flag.

Can you give examples? If it works for every case except FNM\_NOESCAPE, I think it is better to have a single simple way.

#### **#8 - 04/15/2013 09:23 AM - nobu (Nobuyoshi Nakada)**

(13/04/14 18:34), Eregon (Benoit Daloze) wrote:

I guess the most common use case is globbing on a directory recursively, so only the base directory is to be escaped, but this is not worth a specific method I think and could be done easily: Dir.glob("#{Dir.escape dir}/\*\*/\*.rb") { |file| ... }

It reminded me about old proposal, Dir#glob (not Dir.glob).

-- Nobu Nakada

#### **#9 - 04/15/2013 07:38 PM - Eregon (Benoit Daloze)**

nobu (Nobuyoshi Nakada) wrote:

It reminded me about old proposal, Dir#glob (not Dir.glob).

Interesting, do you have a link?

## **#10 - 06/26/2014 04:54 PM - jacknagel (Jack Nagel)**

An official API for escaping paths would be a hugely useful feature. In Homebrew, we use Dir[], Dir.glob and Pathname.glob a lot, but little attention has been paid to properly escaping paths, and over the years we have accumulated a great deal of potentially problematic code.

Benoit Daloze wrote:

Pathname could likely avoid this problem nicely in this situation: dir = Pathname("some\_dir"); dir.glob("\*\*/\*.rb") {  $|file| ...$  }

We also use Pathname quite heavily in Homebrew and would definitely take advantage of this.

## **#11 - 04/19/2018 08:13 AM - shyouhei (Shyouhei Urabe)**

*- Status changed from Open to Feedback*

Issue [#13056](https://bugs.ruby-lang.org/issues/13056) introduced base: option to Dir.glob method. Is this issue still needed?

#### **#12 - 04/19/2018 11:28 AM - Eregon (Benoit Daloze)**

Looks to me like this can be closed since we have Dir.glob(pattern, base: dir) and Pathname#glob uses it.

#### **#13 - 04/19/2018 03:54 PM - mame (Yusuke Endoh)**

Eregon (Benoit Daloze) wrote:

Looks to me like this can be closed since we have Dir.glob(pattern, base: dir) and Pathname#glob uses it.

Consider that we want to enumerate all files that are under a specified directory and whose name is also specified. If the name in question is "foo.txt" for example, we can do it by:

```
basedir = "/path/to/base/dir/"
filename = "foo.txt"Dir.glob(basedir + "**/" + filename) # or Dir.glob("**/" + filename, base: basedir)?
```
However, if filename is "foo[bar]baz.txt", this code does not work. In this case, this feature is still useful.

(I personally prefer File.fnmatch\_escape to Dir.escape\_glob.)

## **#14 - 11/24/2018 04:02 PM - Eregon (Benoit Daloze)**

mame (Yusuke Endoh) wrote:

Eregon (Benoit Daloze) wrote:

Looks to me like this can be closed since we have Dir.glob(pattern, base: dir) and Pathname#glob uses it.

Consider that we want to enumerate all files that are under a specified directory and whose name is also specified. If the name in question is "foo.txt" for example, we can do it by:

```
basedir = "/path/to/base/dir/"
filename = "foo.txt"
Dir.glob(basedir + "**/" + filename) # or Dir.glob("**/" + filename, base: basedir)?
```
However, if filename is "foo[bar]baz.txt", this code does not work. In this case, this feature is still useful.

Because you'd want to list files whose name is actually "foo[bar]baz.txt"? I see, makes sense.

My impression is everyone knows "glob'ing" and Dir.glob but very few know the cryptic "fnmatch", so Dir.escape\_glob seems easier to find.